$1.$ <sup>000000</sup>

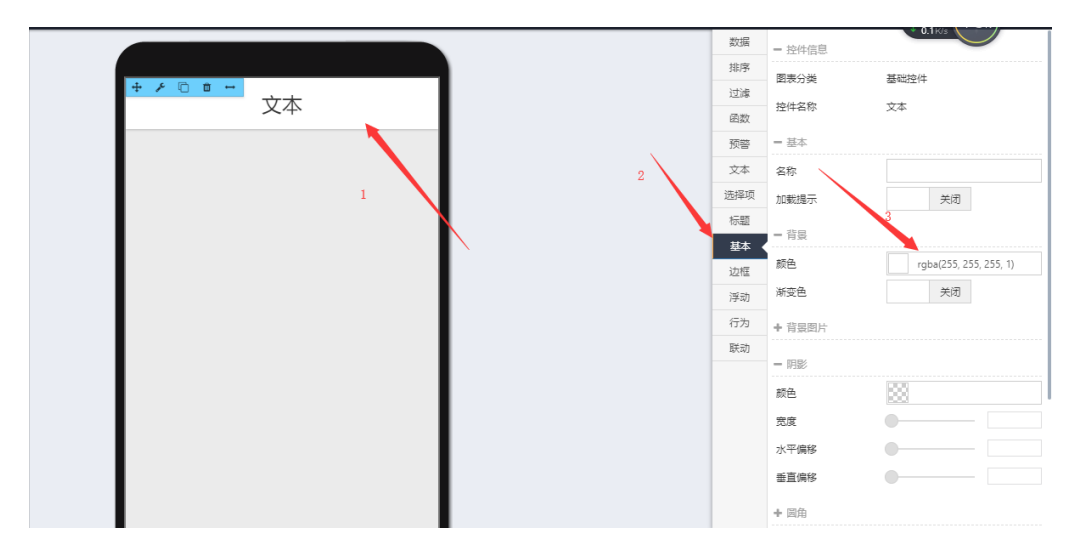

 $2.90"$ 

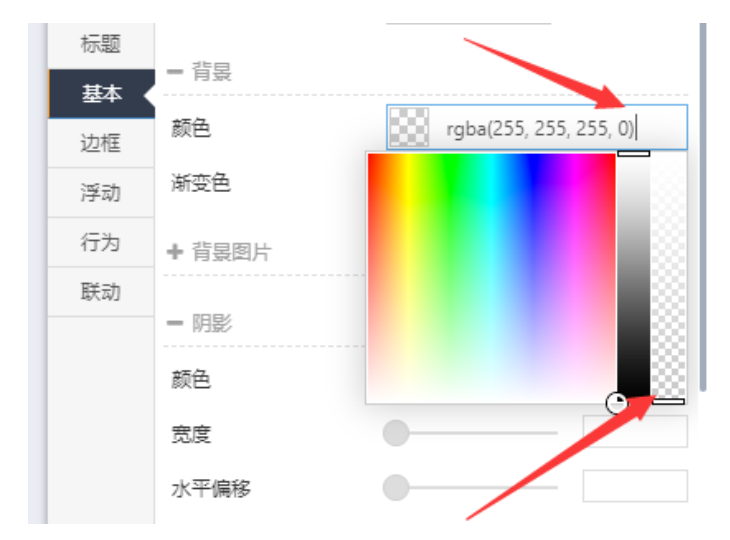